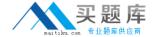

# **IBM**Exam C9510-820

# **Rational Team Concert V4**

Version: 6.0

[ Total Questions: 60 ]

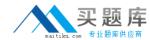

#### **Question No: 1**

What is a function of a snapshot?

- **A.** to create a picture file of a specific work item in an iteration plan
- **B.** to capture the state of all the components in a stream or workspace
- **C.** to lock a set of files in a repository workspace and provide isolation
- **D.** to track the flow targets for a repository workspace to another workspace

**Answer: B** 

## **Question No: 2**

An organization uses the Formal Project Management process template for a project. Some work items in the Gantt chart view of an iteration plan for the project are shown in red. What does red indicate?

- A. high severity
- **B.** high priority
- C. on the critical path
- D. unassigned

**Answer: C** 

## **Question No: 3**

Which statement best describes Rational Team Concert?

- **A.** It is part of the Rational solution for Collaborative Lifecycle Management and provides the quality management capabilities.
- **B.** It extends the Rational solution for Collaborative Lifecycle Management with design management capabilities.
- **C.** It is part of the Rational solution for Collaborative Lifecycle Management and provides change and configuration management capabilities.
- **D.** It extends the Rational solution for Collaborative Lifecycle Management with asset management and governance capabilities.

**Answer: C** 

**Question No: 4** 

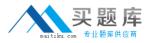

Which two build types are supported with Rational Team Concert? (Choose two.)

- A. personal builds
- B. composite builds
- C. public builds
- D. parallel builds

**Answer: A,C** 

#### **Question No:5**

What is the main purpose of the work item discussion section?

- A. to add notes and exchange information about the work item
- **B.** to assign the owner of the work item
- C. to move the work item through its lifecycle to the resolved state
- D. to associate a work item with a release

**Answer: A** 

### **Question No: 6**

What are three ways builds are scheduled and initiated? (Choose three.)

- A. at a continuous interval in minutes on selected days
- B. at a particular time for defined days
- C. by a user with appropriate permissions
- **D.** automatically after a user saves a change
- E. By adding the keyword "@build" in a work item comment

Answer: A,B,C

#### **Question No:7**

Which three Rational Team Concert clients support reporting? (Choose three.)

- A. RTC client for Microsoft Visual Studio IDE
- B. RTC web client
- C. RTC Eclipse client
- D. RTC context-aware search tool

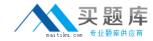

#### E. RTC commande-line interface

Answer: A,B,C

# **Question No:8**

What is the velocity for a development team following the Scrum process template?

- **A.** the average number of hours the team can deliver in an iteration
- **B.** the average number of stories the team can deliver in an iteration
- **C.** the average number of story points the team can deliver in an iteration
- **D.** the average number of tasks the team can deliver in an iteration

**Answer: C** 

#### Question No: 9

When using the Scrum process template for a project, which two work item types would one expect to see on a Product Backlog? (Choose two.)

- A. task
- **B.** milestones
- C. defect
- D. epic

Answer: C,D

#### **Question No: 10**

What are the distinct types of dashboards?

- A. Project, Team, Personal, and Mini
- B. Web, Eclipse, Workbench, and Visual Studio
- C. Lifecycle, Full, Partial, and Mini
- D. Public, Private, Semi-private, and Shared

**Answer: A**